# It's time to be a better you.

The Eikon Digest can help you to transform a sea of information into a tide of opportunity. Your personalised, AI curated briefing of news and information incorporating exclusive content from Reuters and other major global sources, delivered how you want it, when you want it.

10 great reasons to get started with your Eikon Digest today:

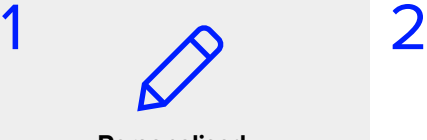

## **Personalised content curation**

Benefit from Intelligent Tagging™, which identifies petabytes of data so you can personalise and filter highly specific news you want in order to spot new opportunities.

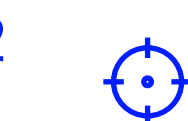

## **All signal, no noise**

An ensemble of advanced and proprietary AI algorithms such as Significance, Eikon's Top News and Most Read, De-duplication and Clustering are applied to ensure you only receive information that's of interest to you.

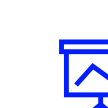

## **Stay ahead of changing trends**

Critical information distilled into a single view of all the most important updates so you never miss out on key events.

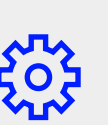

## **Configurable in minutes**

Follow a few quick steps in Eikon to configure as many digests as you desire. With access to all the world's relevant news and data, there's no end to the possibilities.

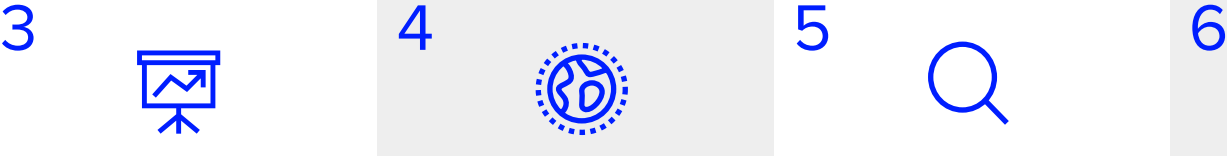

#### **Thousands of trusted sources**

Your exclusive access to **Reuters** for breaking news, agenda-setting financial insight and commentary as well as **7,500** other global sources.

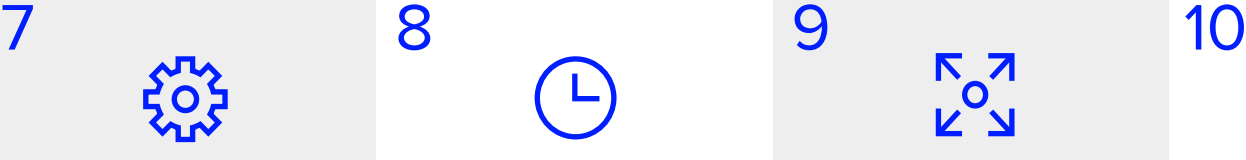

## **Real time or snapshot**

The Digest is updated in real-time within Eikon or as a scheduled snap-shot in time when delivered by email.

## **Tailored, actionable insights**

Gain even deeper insights by creating multiple digests and linking them to your customised company lists or portfolios from within Eikon.

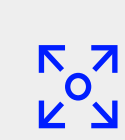

## **Cross-platform accessibility**

Read the Digest during your commute or from your desk – it's accessible via desktop, email or web.

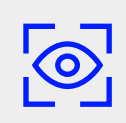

## **Scan, skim or dive deep**

Scan the news headlines, skim through the short summaries or dive right in to the full story in one click – it's your choice.

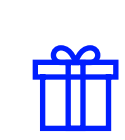

#### **Inside Eikon** Included in your Eikon subscription, so you get more value. Not an Eikon user? **[Sign up for a free trial](http://Refinitiv.com/EikonDigest)**

**REFINITIV** 

**DATA IS JUST** THE BEGINNING

**To get started:** In Eikon, click the 'bell icon' in the menu bar, select 'create new alert' and then 'Eikon Digest'. For detailed instructions, **[click here.](https://thesource.refinitiv.com/thesource/getfile/index/faaf5d5f-7c54-4ab8-84d9-2b6b746d95ee)**

## **Visit [Refinitiv.com/EikonDigest](http://Refinitiv.com/EikonDigest)**

The Financial and Risk business of Thomson Reuters is now Refinitiv.